## Guión de la práctica del capítulo 10: Punteros y variables dinámicas

- 1. Desarrollar **cuatro programas diferentes** con secciones de declaraciones y cuerpos que permitan crear y asignar valores a las estructuras dinámicas de datos representadas en las figuras inferiores, utilizando las variables puntero p, q, r y s, sabiendo que se desea representar la matriz cuadrada de dimensión 4 de la figura de la derecha. A las variables dinámicas se les da valor vía teclado mediante las correspondientes llamadas al procedimiento **readln.**
- 2. Probar la correcta ejecución de los programas
- 3. Incluir un comentario al principio de cada uno de los programa fuente con la siguiente información:
	- Número de la práctica
	- Fecha de la última modificación del programa
	- Nombre, apellidos y número de matrícula del autor
	- Grupo al que asiste

l

- Nombre de la unidad
- Tamaño del archivo fuente
- Tamaño del archivo compilado

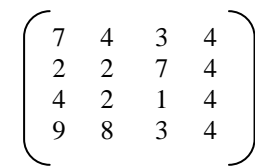

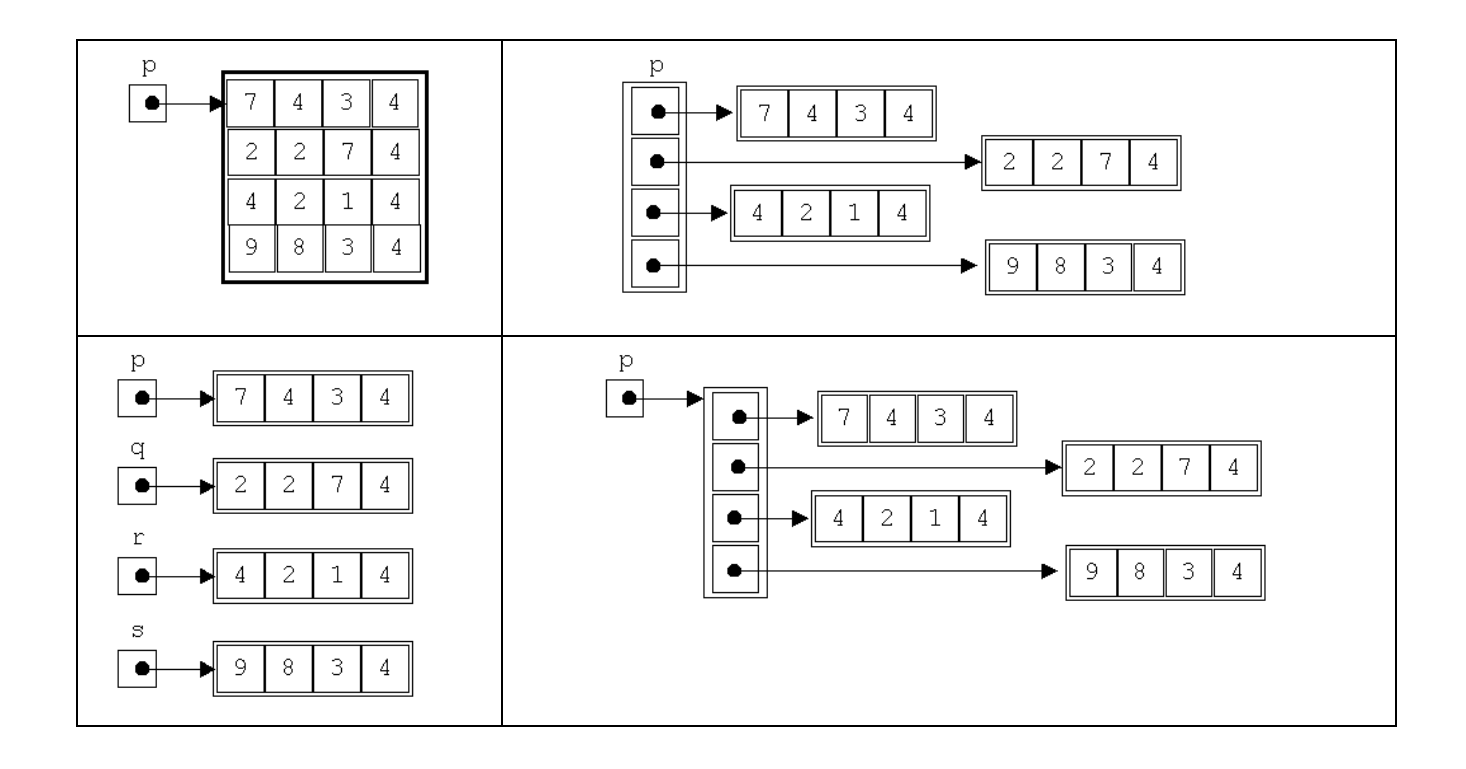